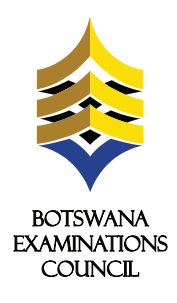

## **ONLINE REGISTRATION AND PAYMENT**

## **USING ORANGE MONEY ONLINE REGISTRATION AND PAYMENT FOR JCE AND BGCSE EXAMINATIONS FOR PRIVATE CANDIDATES**

Botswana Examinations Council (BEC) wishes to inform its stakeholders and the public that the 2021 PSLE, JCE and BGCSE registration and payment for private candidates can be done online.

To be able to register and pay online, private candidates will require Internet access and sufficient network coverage. FOR Online banking ENR Cellphone banking ENR ATM with deposits ENR Ann and through ENR Reanches FNB Online banking, FNB Cellphone banking, FNB ATM with deposits, FNB App, and through FNB Branches. Payment can be made online with the aid of Orange Money, VISA Card (Debit or Credit), Master Card and through

Below are the steps to follow to complete the registration form using the Malepa system before proceeding with payment.

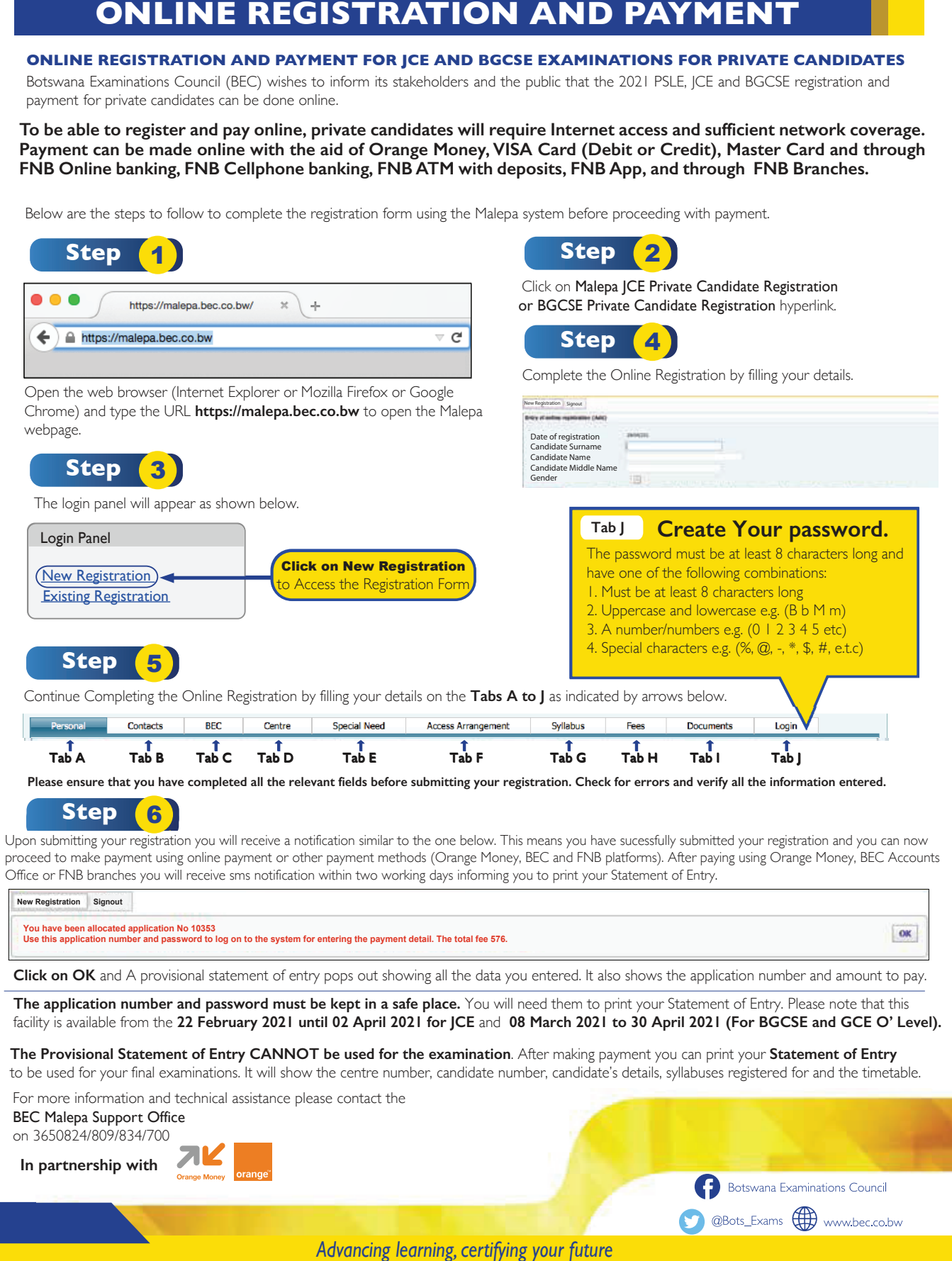

*Advancing learning, certifying your future*